## Topic 1-3 Partition a Segment

(also see examples in **GREEN** Text Book)

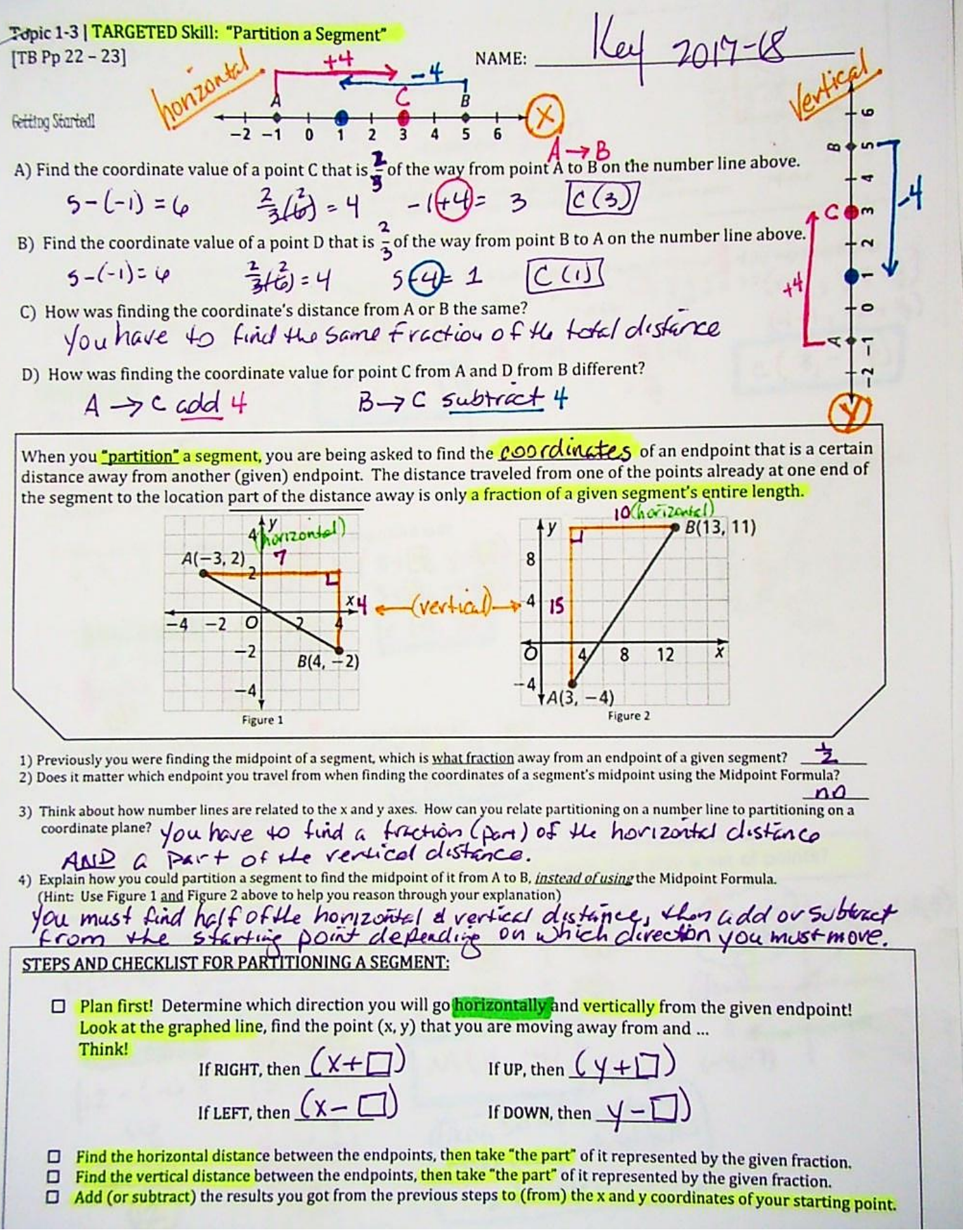

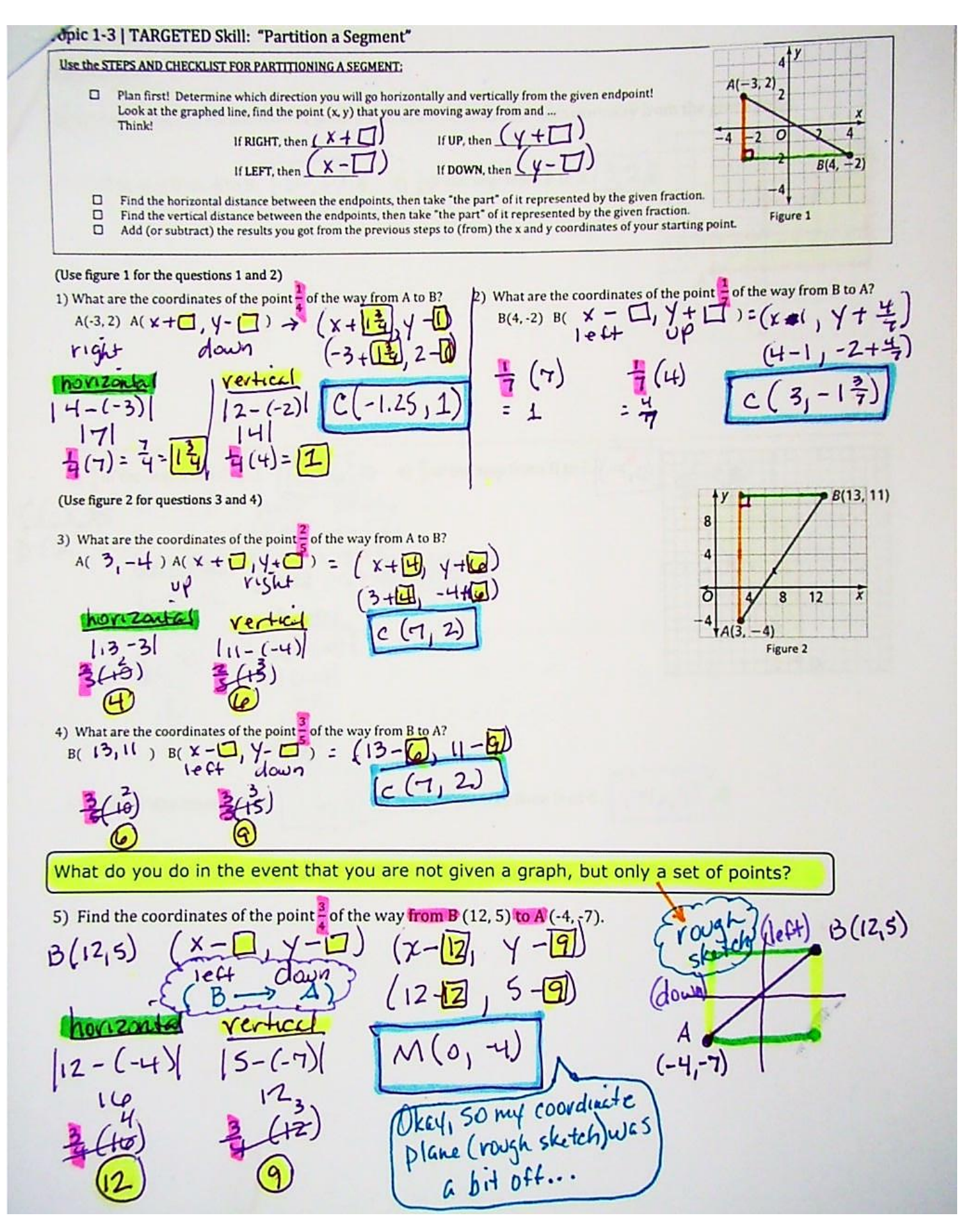